# Cile<sup>y</sup>Apollon Système d'alignement automatique du laser haute puissance Apollon

jean ‐luc.veray@polytechnique.edu

19/02/2013

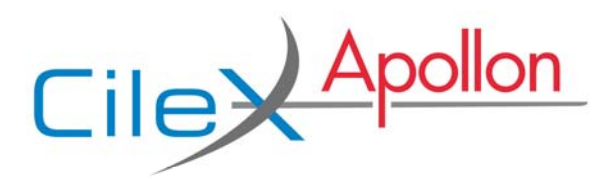

- Le projet Apollon et sa problématique d'alignement du faisceau laser
- Un système de contrôle commande distribué
- La maquette de tous les devices
- Des outils et une communauté d'aide

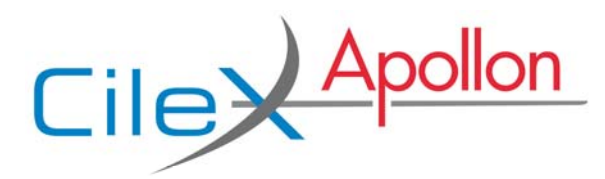

- Le projet Apollon et sa problématique d'alignement du faisceau laser
- Un système de contrôle commande distribué
- $\bullet$ La maquette de tous les devices
- Des outils et une communauté d'aide

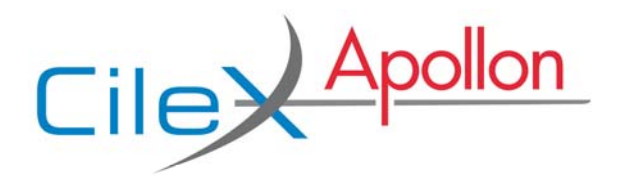

Le projet Apollon et sa problématique d'alignement du faisceau laser

#### *Le projet Cilex‐Apollon*

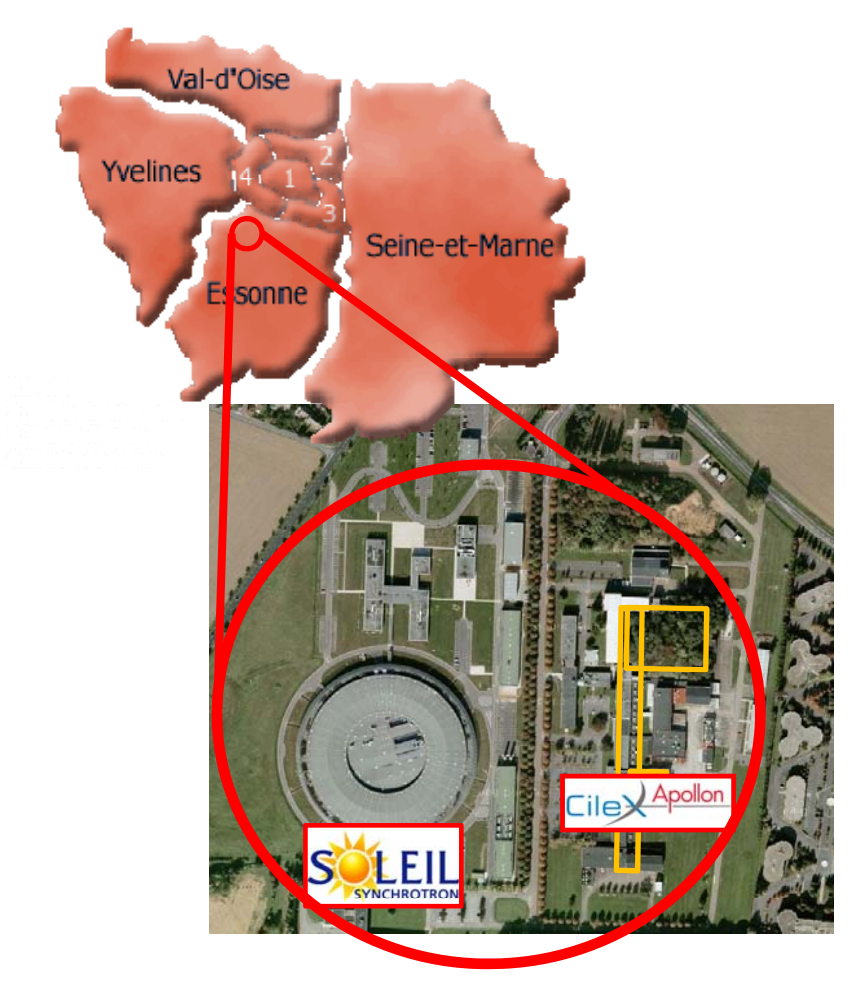

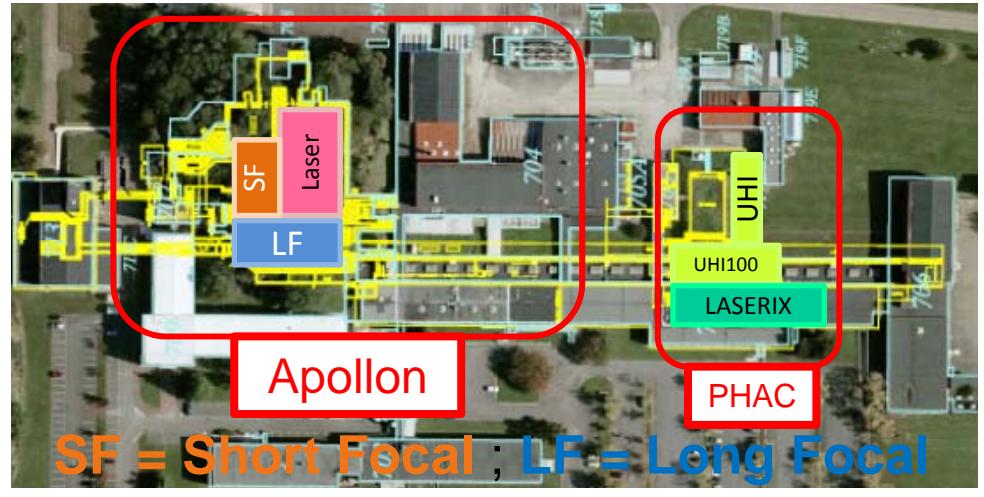

- •• Depuis\_avril 2011  $\bullet$  5 PW minimum (10<sup>15</sup>W)
	- • 35 M€  $\bullet$  75J, 15fs (10<sup>-15</sup>s)
- Première éxpéri • Première expérience en septembre <sup>2015</sup> • <sup>1</sup> tir/minute sur cible
- •50 personnes

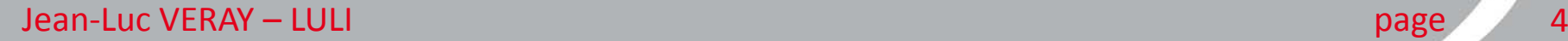

Le projet Apollon et sa problématique Cile> d'alignement du faisceau laser

*Alignement laser : un problème récurrent*

• Température • Répétabilité Amplifying environnement Motorized mirror • Étages d'amplification •• Tout le long de la Main lase Pump laser heam heam chaîne

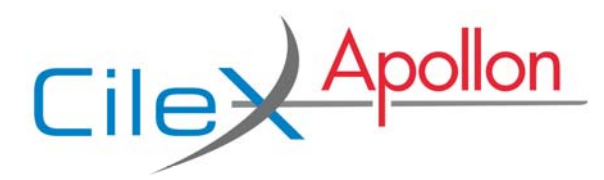

- Le projet Apollon et sa problématique d'alignement du faisceau laser
- Un système de contrôle commande distribué
- $\bullet$ La maquette de tous les devices
- Des outils et une communauté d'aide

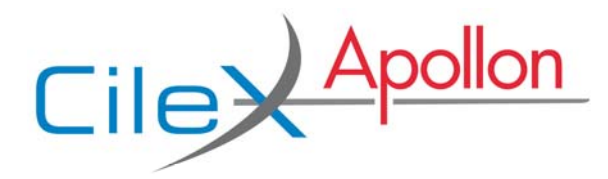

Un système de contrôle commande distribué

*Tango VS Corba*

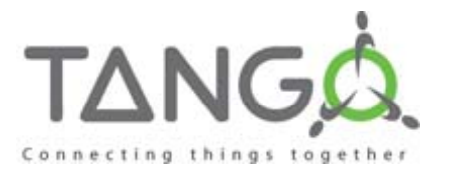

- Boîte à outils pour l'implémentation d'un système de contrôle‐commande (C/C)
- Spécialisation de CORBA pour le C/C
- Cache la complexité de CORBA aux développeurs
- Ajoute des fonctionnalités spécifique au C/C

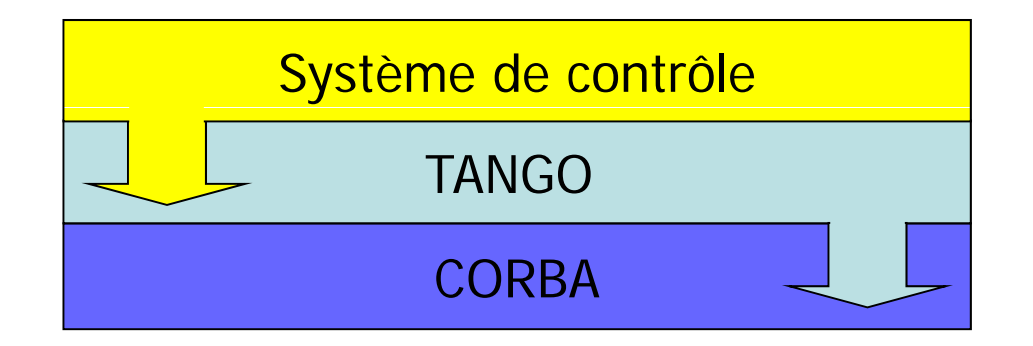

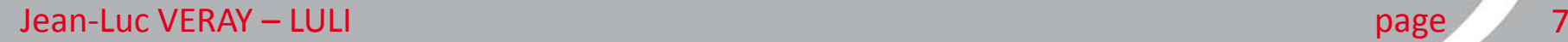

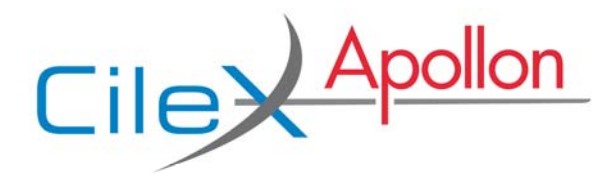

## Un système de contrôle commande distribué

#### *Un bus logiciel pour objets distribués*

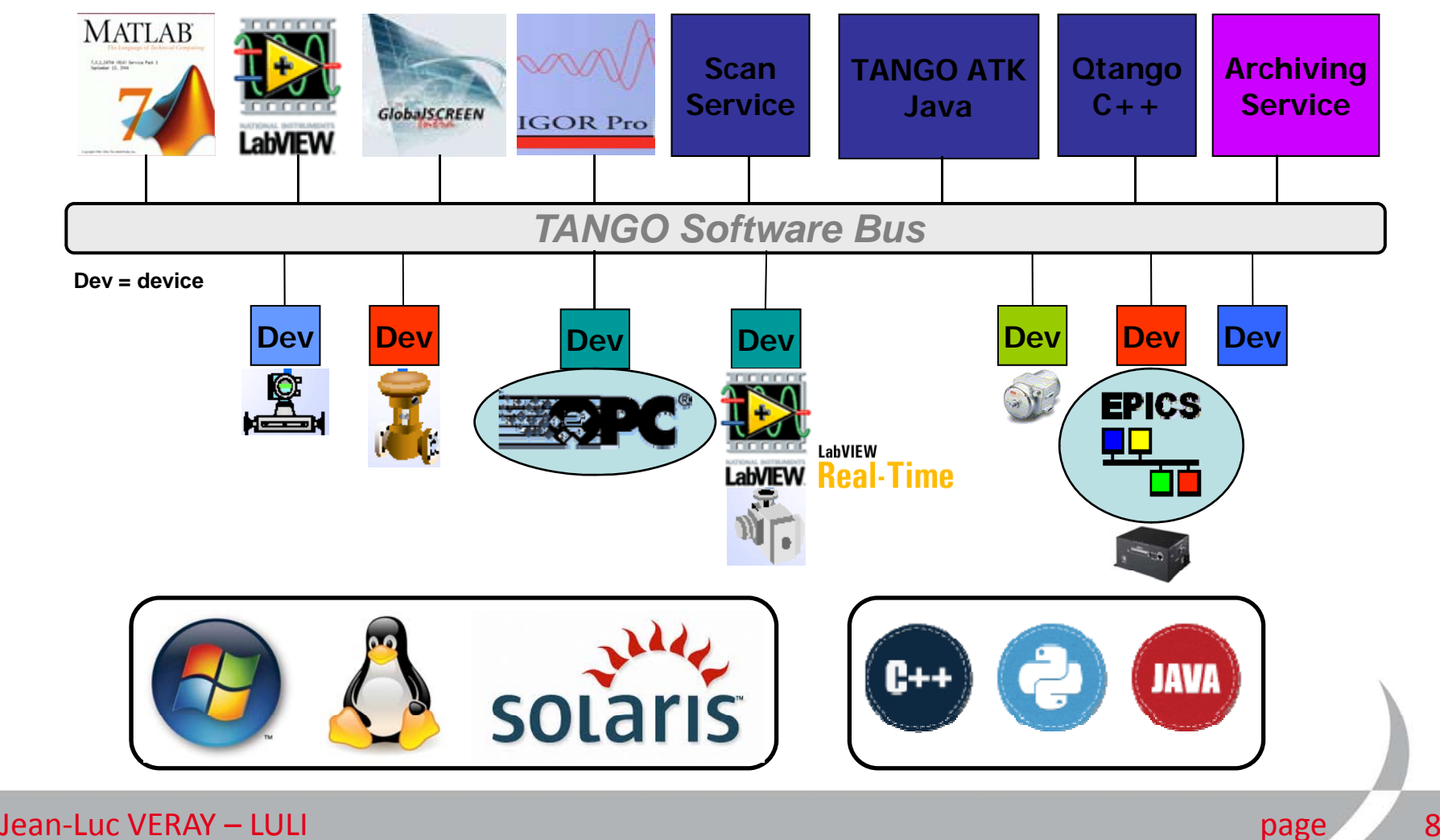

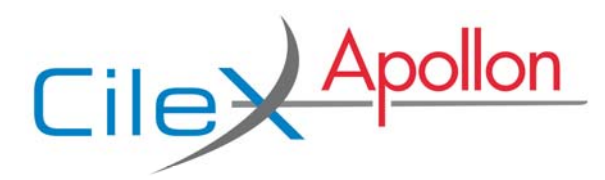

- Le projet Apollon et sa problématique d'alignement du faisceau laser
- Un système de contrôle commande distribué
- La maquette de tous les devices
- Des outils et une communauté d'aide

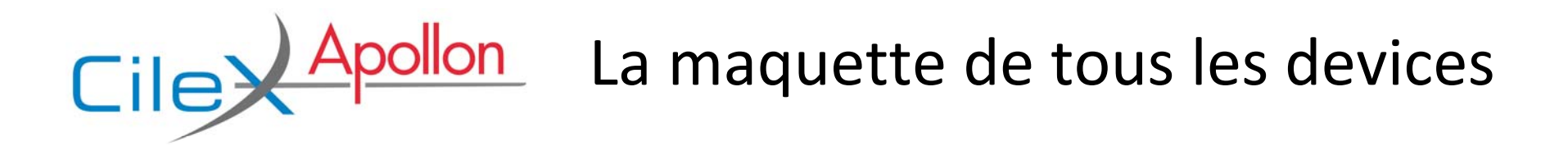

#### *Un outil proche des équipements scientifiques*

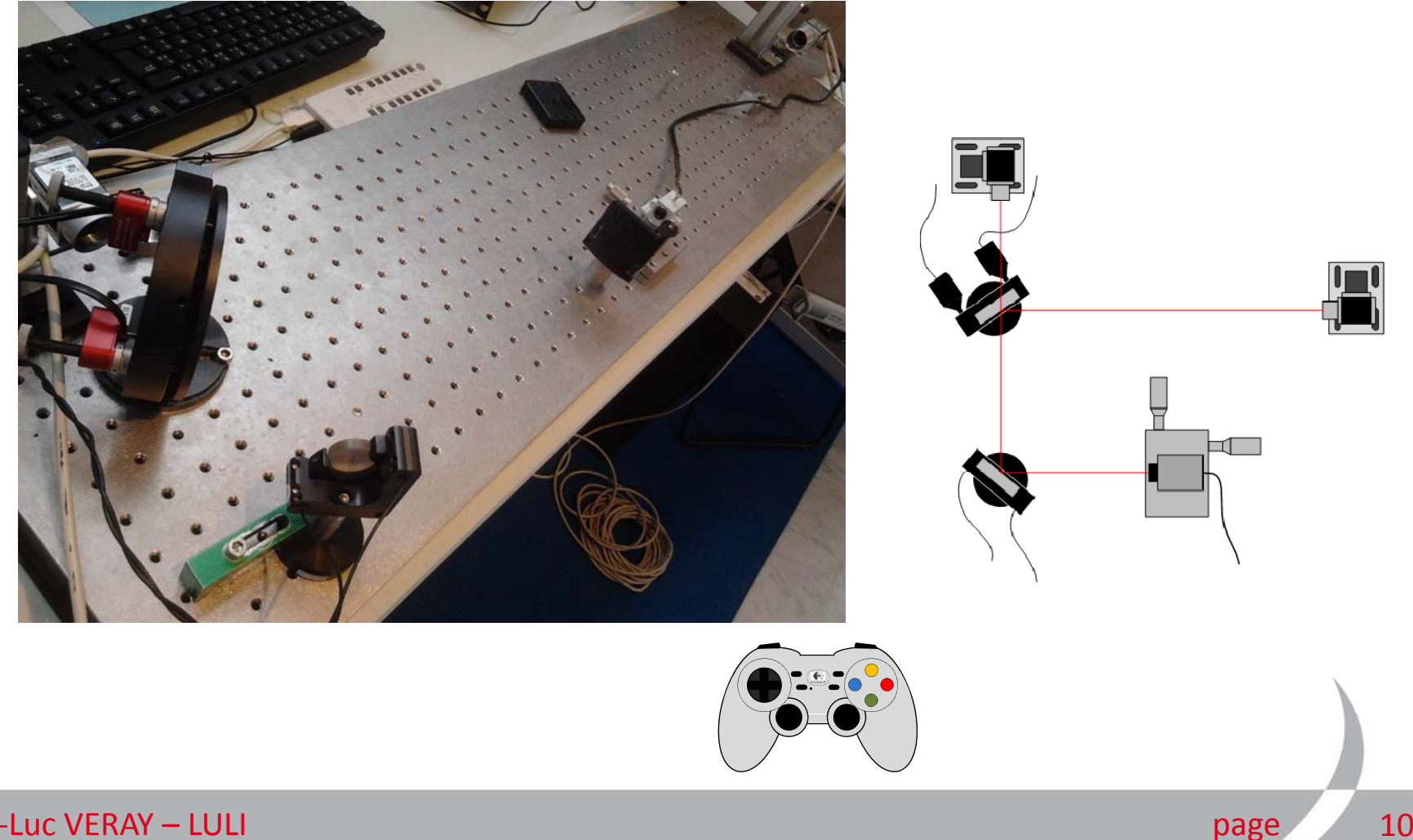

Jean‐Luc VERAY

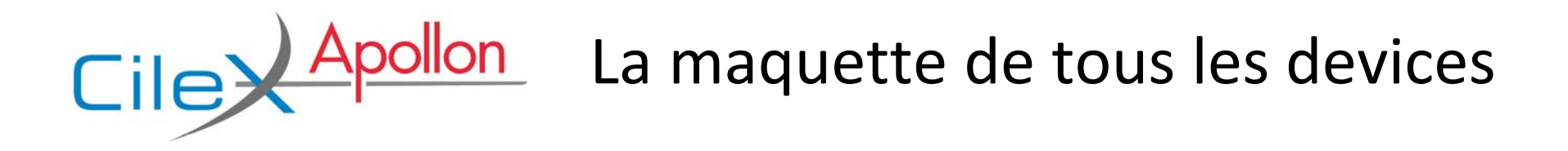

*Des serveurs de devices (Device Server, DS)*

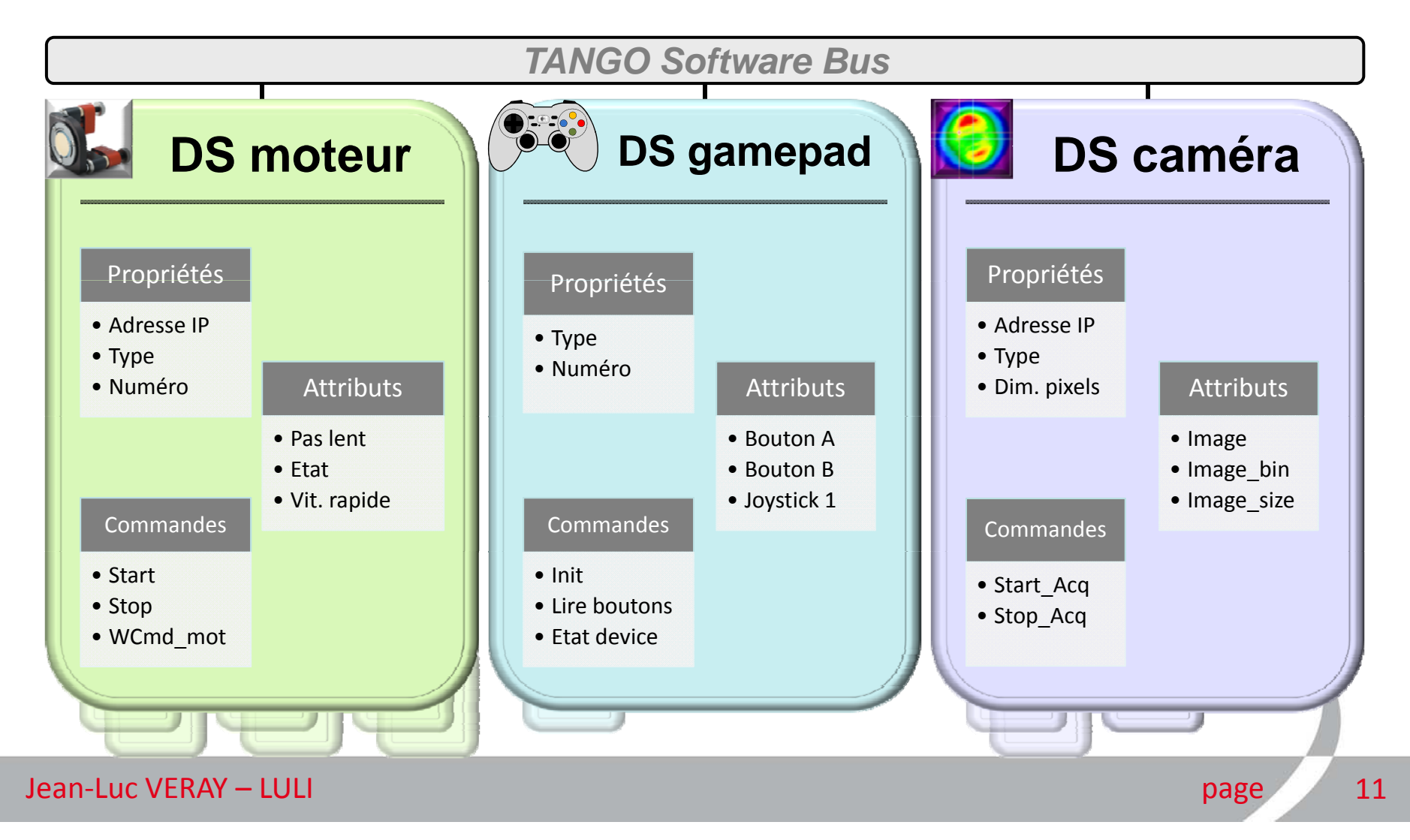

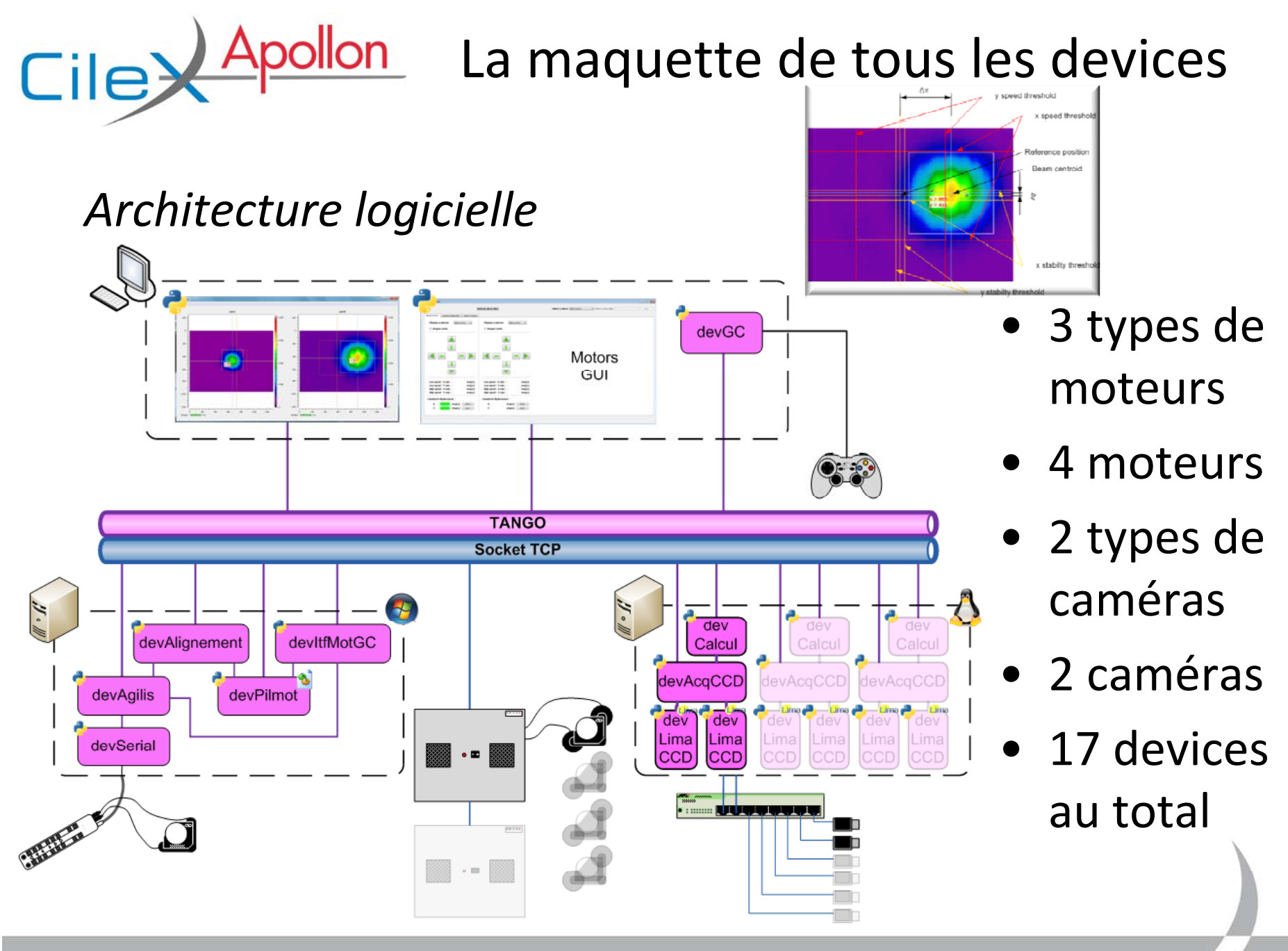

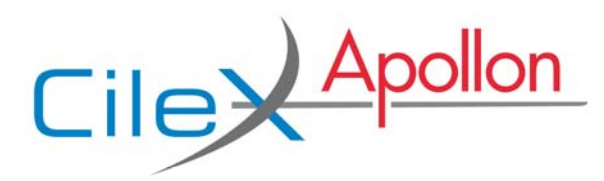

- Le projet Apollon et sa problématique d'alignement du faisceau laser
- Un système de contrôle commande distribué
- $\bullet$ La maquette de tous les devices
- Des outils et une communauté d'aide

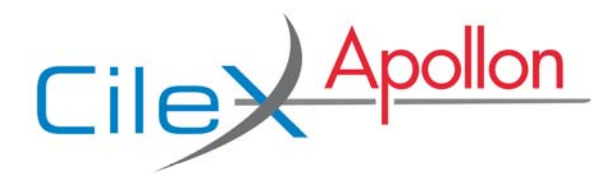

#### *Un générateur de code : Program Obviously used to Generate Objects (POGO)*

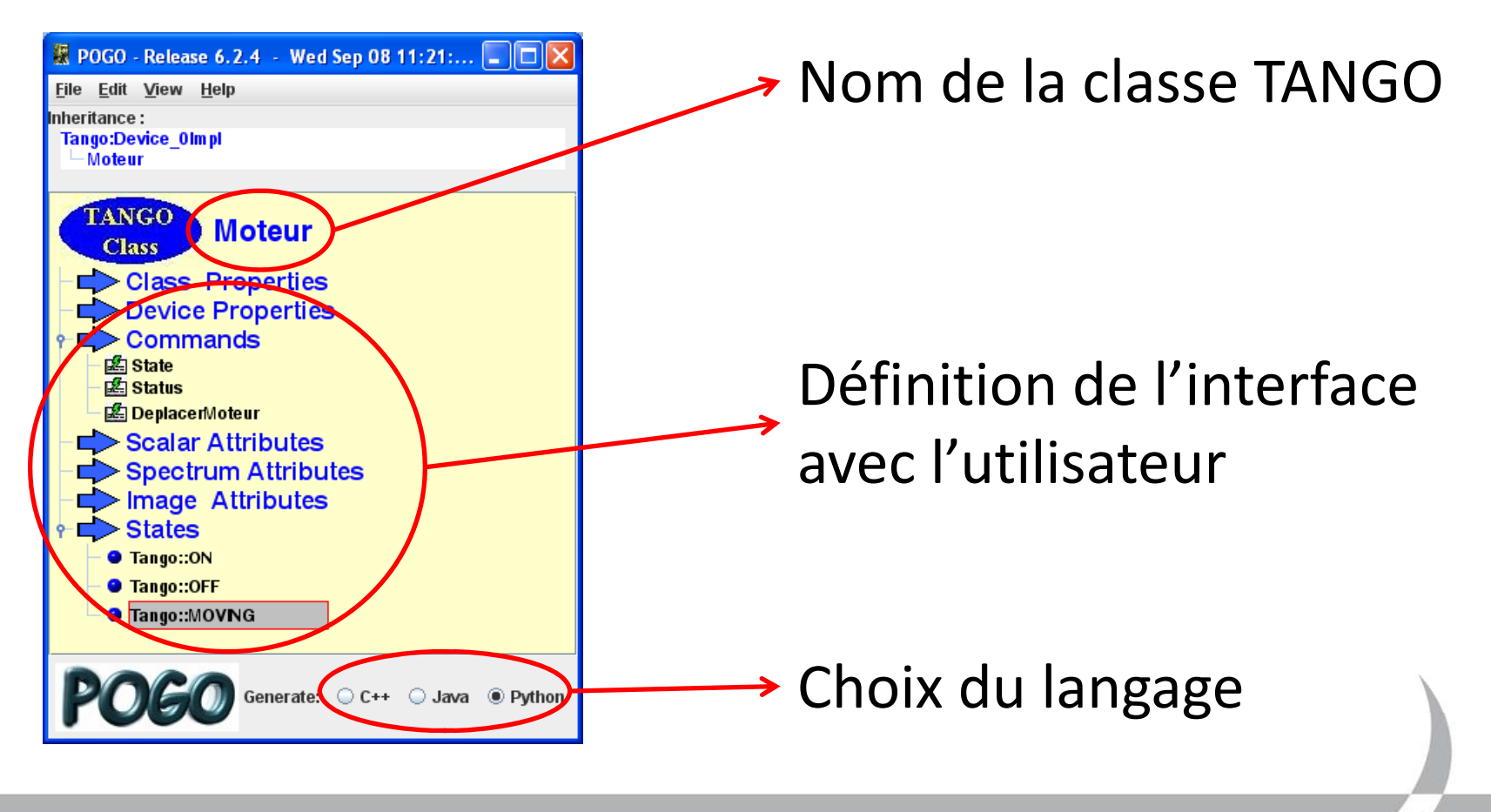

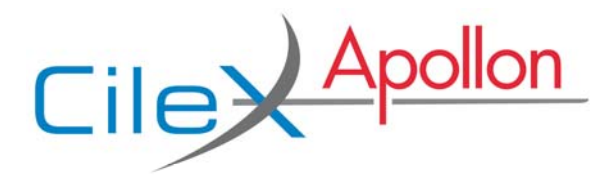

#### *Démarrage et arrêt des devices : Astor et Starter*

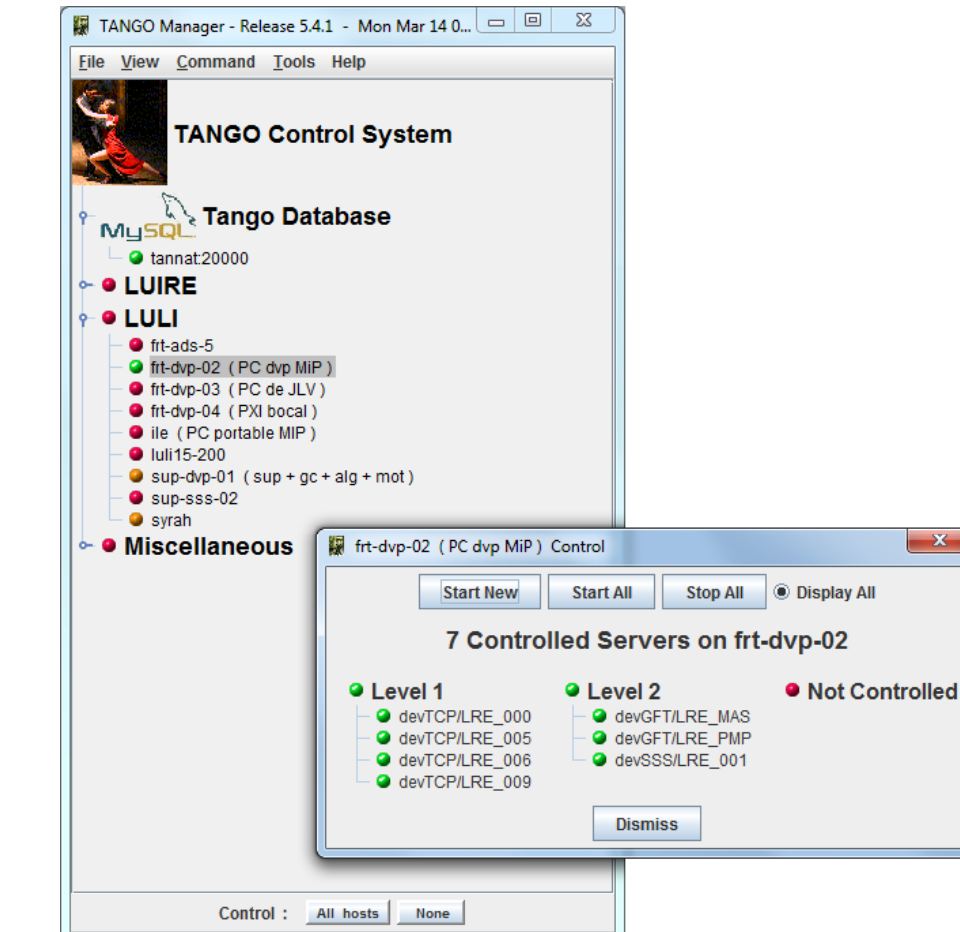

- Démarrage automatique des devices
- Ordonnancementdes démarrages
- Vérification des erreurs standards

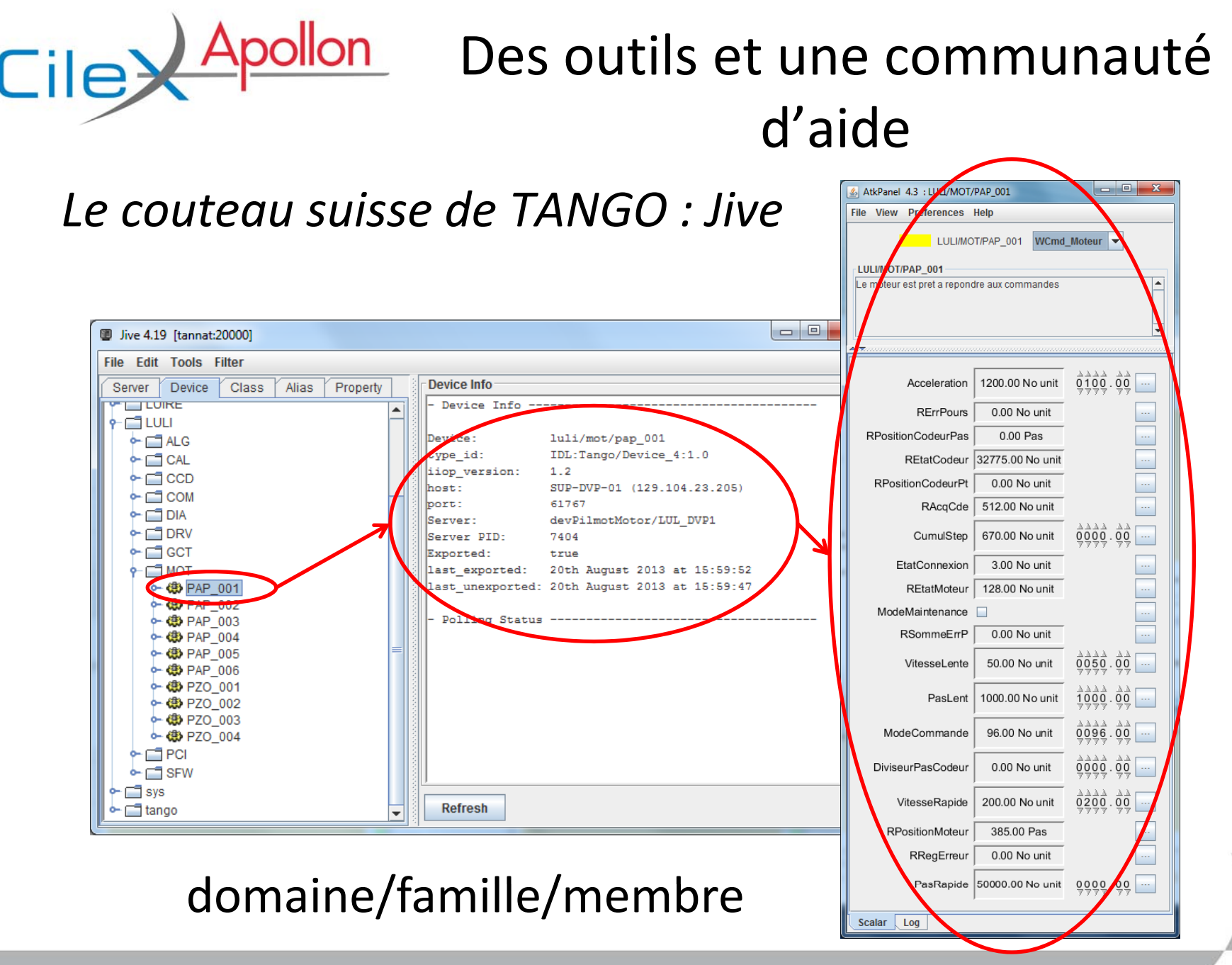

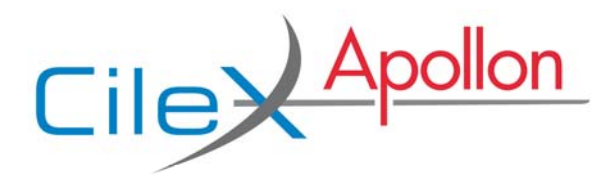

#### *Archivage des données : Mambo et Bensikin*

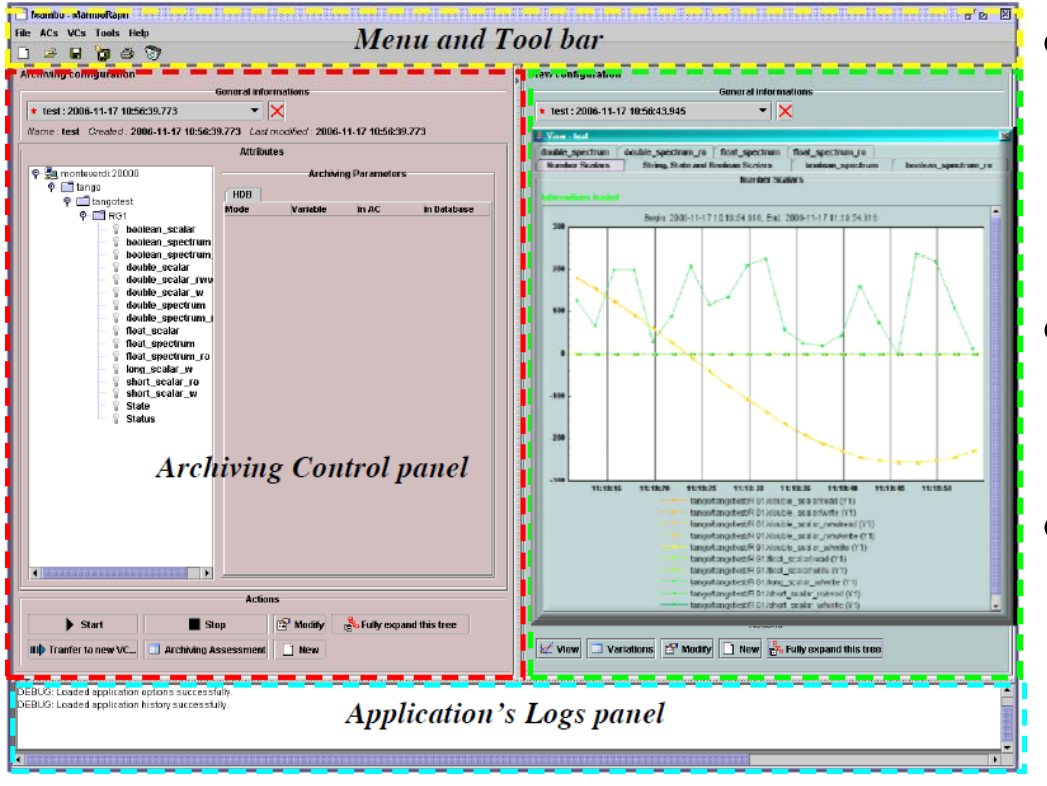

- • Trois bases dedonnées : HDB, TDB, Snapshot
- Associées à des device servers
- • Configuration des utilisateurs

ORACLE

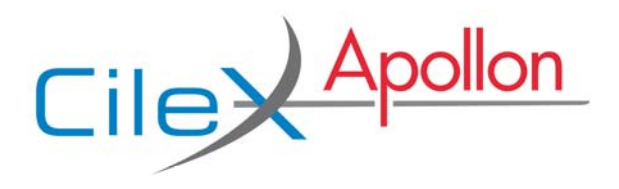

*Communauté TANGO*

- •www.tango-controls.org
- •Mailing-list : tango@esrf.fr

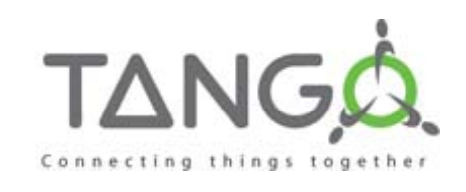

- • Banque de données **open‐source** : http://www.tango-controls.org/device-servers http://sourceforge.net/projects/tango-ds/ sourceforge
- Communauté majoritairement européenne :

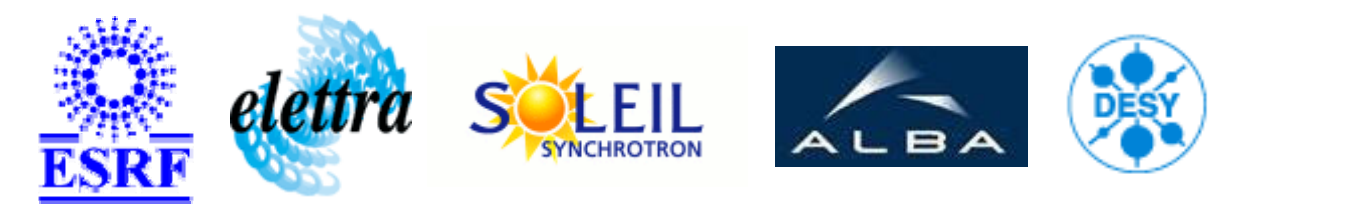

jean‐luc.veray@polytechnique.edu

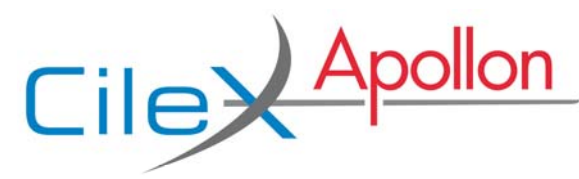

## Remerciements

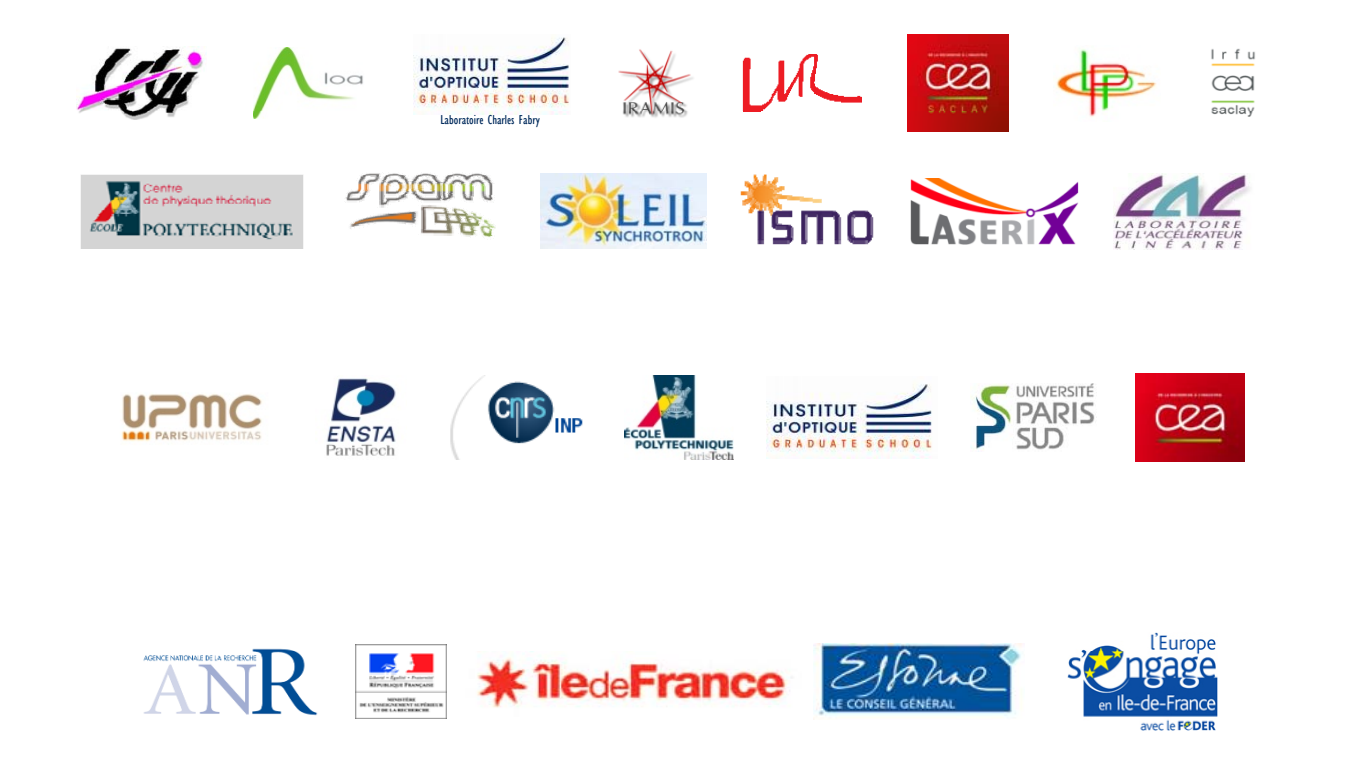